### **Tous documents autorisés. Calculatrices interdites. Durée 2h**

Une justification concise sera donnée pour chaque question. Lorsqu'un résultat est demandé en notation hexadécimale, la notation binaire ne sera pas acceptée.

## **1. Représentation des entiers [2 pts]**

**Q1.** On note # l'opération effectuée par un additionneur sur 8 bits. Pour les opérations suivantes, donner le résultat en notation hexadécimale, donner la retenue, et indiquer si le résultat est égal à celui de l'opération arithmétique d'addition lorsque les opérandes sont interprétés en naturels et en relatifs (complément à deux), suivant le format de la table.

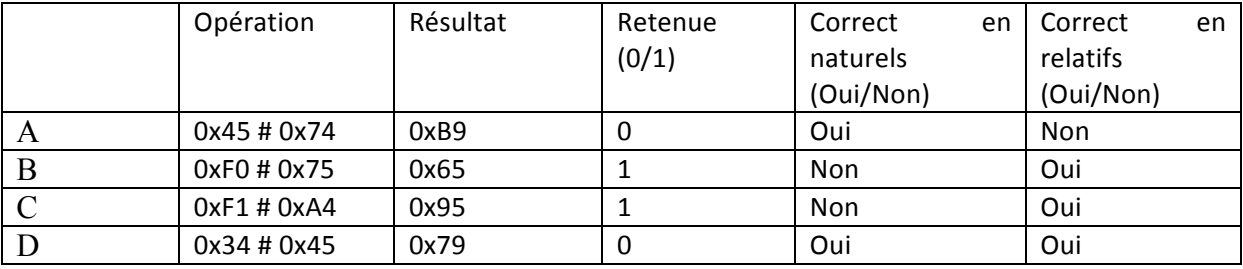

Justification

- entiers naturels : le résultat est correct ssi il n'y a pas de retenue
- entiers relatifs : le résultat est correct ssi de signe contraire (cas B), ou de même signe et bit de signe = retenue (les autres cas)

# **2. Jeu d'instructions MIPS [6 pts]**

Pour Q2, Q3, Q5, les résultats seront donnés en notation hexadécimale.

**Q2.** Donner le codage des instructions :

*a)* ADDIU R10, R1, 9 *b)* SUB R3, R1, R2 *c)* LW R2, 4(R1) 

ADDIU R10, R1, 9 : format RI, codé par 0x242A0009

SUB R3, R1, R2 : format RR, codé par 0x00221822

LW R2, 4(R1) : format RI, codé par 0x8C220004

Justification : écrire le codage binaire.

**Q3.** L'état initial des registres est : R2 = 0xA7654321 et R3 = 0x0000000F. Donner le contenu du registre R1 après l'exécution des instructions :

*a)* ADD R1, R2, R3 *b)* ADDIU R1, R2, 0xFFFF *c)* ADDI R1, R2, 0xFFFF *d)* SRA R1, R2, 8 Remarque : ces instructions ne modifient pas R2 et R3.

- a) ADD R1, R2, R3 R1 = 0xA7654330
- b) ADDIU R1, R2, 0xFFFF  $R1 = 0 \times A7654320$ , extension de signe
- c) XORI R1, R2, 0xF0F0 R1 = 0x A765B3D1

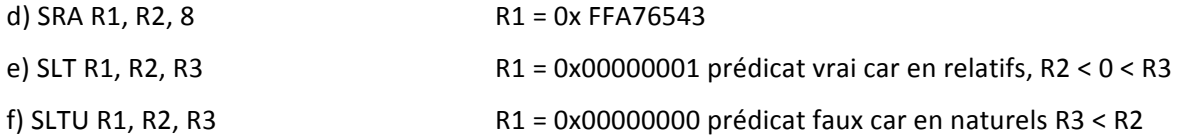

**Q4.** Initialement R2 = 0x81234567. Donner un exemple de contenu de R3 tel que l'exécution des instructions ADD R1, R2, R3 et ADDU R1, R2, R3 fournisse des résultats différents.

ADD effectue un trap on overflow, alors que ADDU est silencieux.

R3=0x8000000 fournit un exemple d'overflow.

Q5. La mémoire est organisée en Big Endian. L'état de la mémoire est donné par la table 1. Le registre R1 contient 0x10000008. Donner le contenu du registre R2 après l'exécution des instructions :

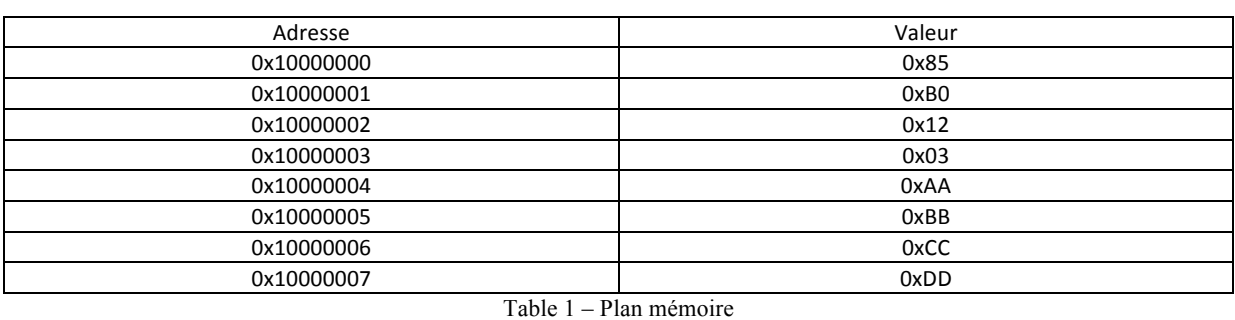

*a)* LW R2, -4(R1) *b)* LW R2 , -8 (R1) *c)* LB R2, -7(R1) *d)* LHU R2, -2(R1) 

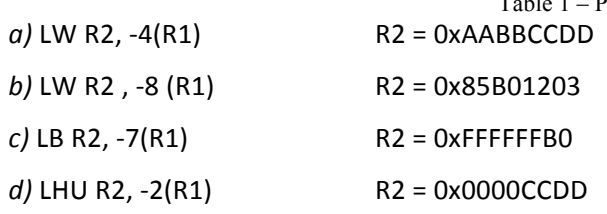

#### **3. Programmation [10 pts]**

On utilise le jeu d'instruction MIPS. On rappelle que le registre R0 est câblé à 0.

**Q6.** Soit le programme Prog1. Si R1 contient initialement 3, quelle est la valeur (notation décimale) de R2 après l'exécution de prog1 ? Quelle est l'opération arithmétique réalisée par prog1 ?

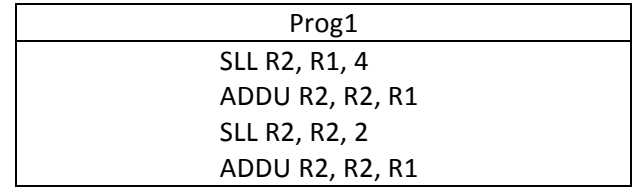

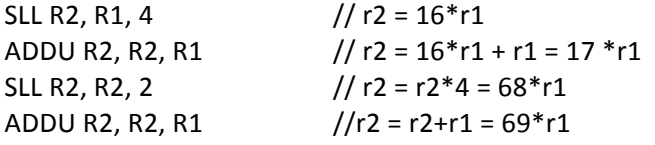

R2 contient 207. L'opération est la multiplication par 69.

**Q7.** Le tableau d'entiers X est implanté à partir de l'adresse 0x10000000, et contient {1,2,3,4,5,6,7,8}. Le tableau d'entiers Y est implanté à partir de l'adresse 0x20000000. L'état initial est :

 $R10 = 0x10000000$ ,  $R11 = 0x20000000$ 

Donner le contenu (notation décimale) du tableau Y après l'exécution de Prog2

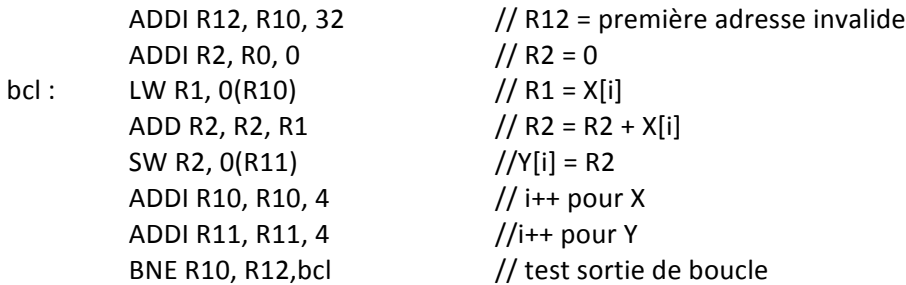

Le programme range les sommes successives (préfixes) du tableau X dans le tableau Y, soit  $Y = \{1, 3, 6, 10, 15, 21, 28, 36\}$ 

Q8. Le tableau d'entiers X est implanté à partir de l'adresse 0x10000000, et contient {9,9,7,4,8,8,8,2}. L'état initial est : R10 = 0x10000000, R3 = R4 = 0x00000001

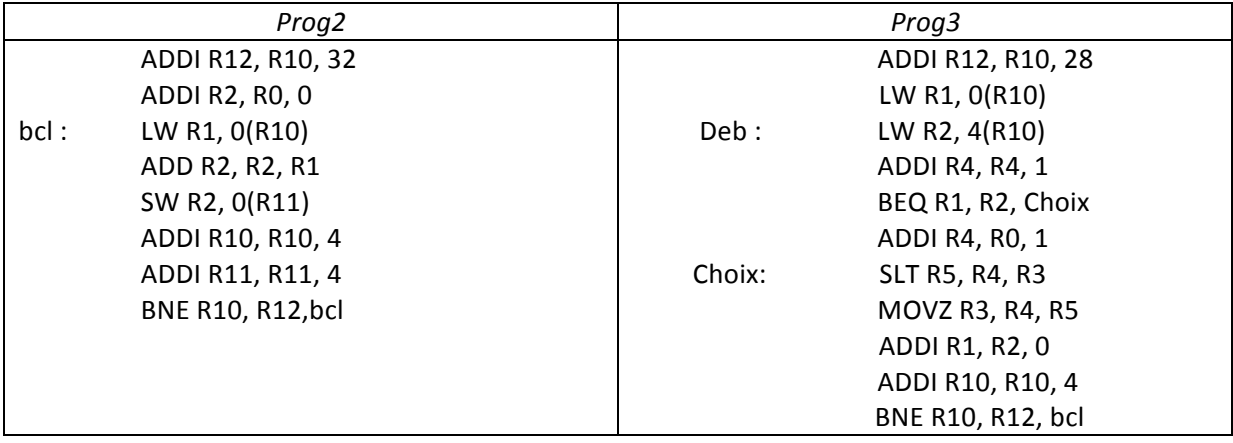

a) Donner la valeur (notation décimale) des registres R1, R2, R3 et R4 après la première itération de Prog3. Même question après la deuxième itération.

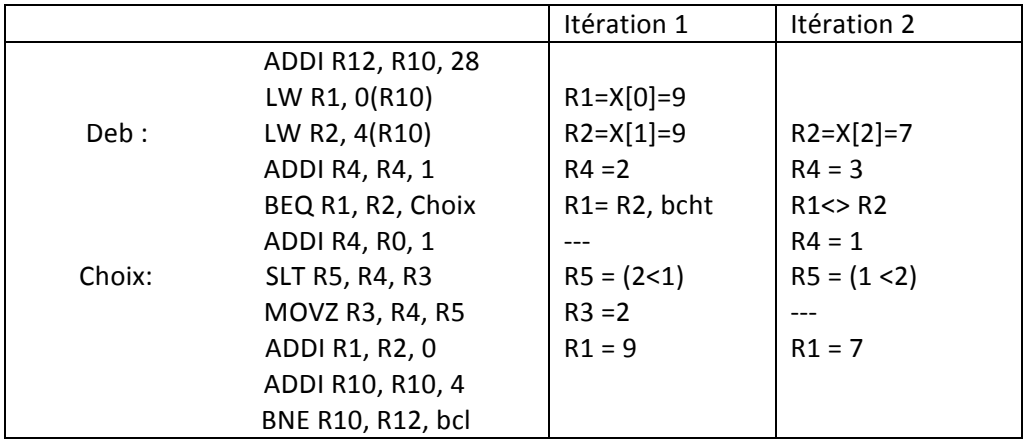

c) Donner la valeur (notation décimale) du registre R3 après l'exécution de Prog3.

 $R3 = 3$ 

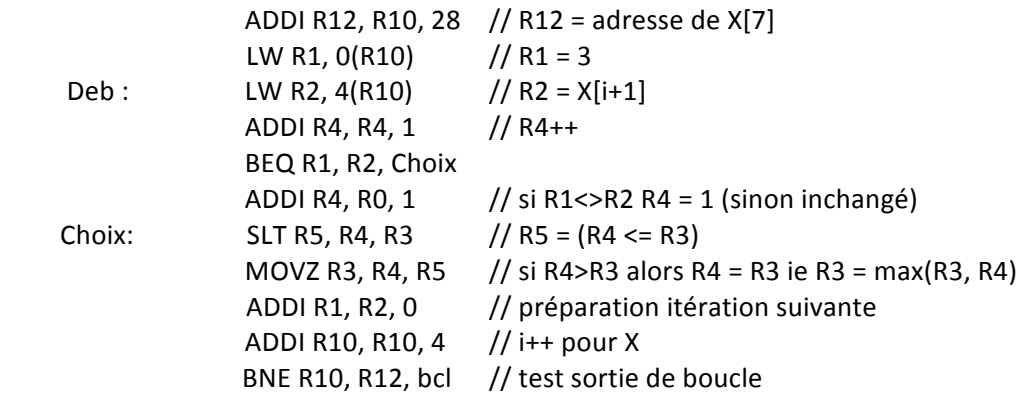

**d)** Que fait ce programme ?

Calcul de la plus longue séquence constante dans le tableau.

Algorithme (toutes les variables sont entières) :

```
xprev = X[0];
for (i= 0; i < N-1; i++) {
         if (xprev == X[i+1])runningMax++ ;
         else	
                   runningMax=1 ;
         globalMax=max(globalmax, runningMax) ;
x prev = X[i+1];
}
```
## **4. Mémoire [2 pts]**

**Q9.** On considère la déclaration C suivante :

```
charc[3];
double y[2] ;
short x ;
int^* z;
```
Le placement est aligné et en big endian. Les variables sont allouées dans l'ordre à partir de l'adresse 0x00001000. Donner l'adresse de la variable c[2], de la variable x et de la variable z.

Les adresses demandées sont en rouge.

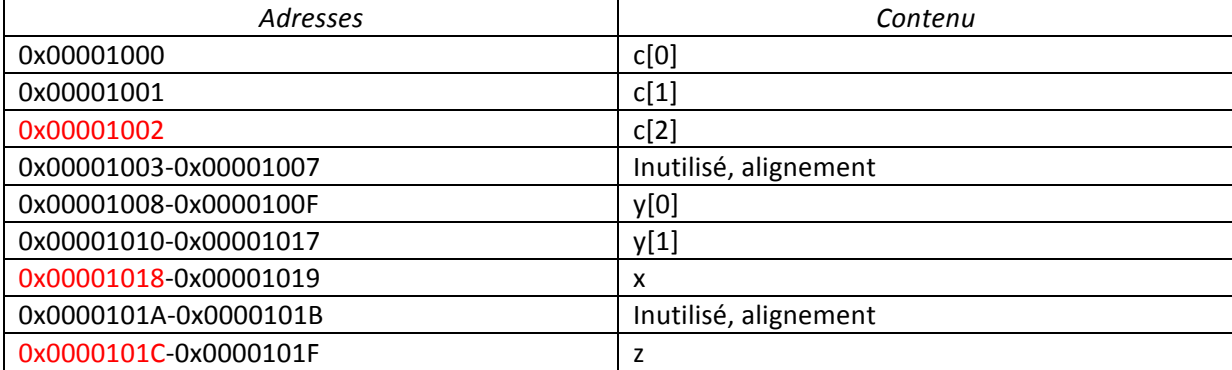